## Eye Relax Full Product Key Free Download [Win/Mac] Latest

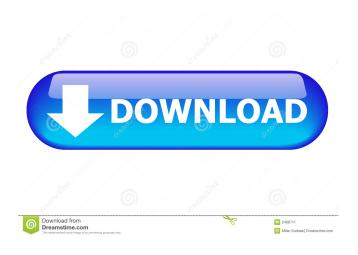

1 / 12

? The right-click menu has two sections: 1) Settings and 2) Help. ? From the Settings menu, you can modify the way the program works, including the time it takes to remind you to take the Eye Relax Cracked 2022 Latest Versionation exercise. ? From the Help menu, you can access an on-line help file, including the complete Eye Relax Crack Keygenation exercise. ? By default, the program is set to remind you every 30 minutes. ? You can set it to remind you every hour. ? You can set the time to which you wish to take the exercise. ? The program will ask you to blink rapidly 20 times to moisten your eyes. ? You can set the frequency with which the program will remind you to take the exercise. ? The default value is once every five hours. ? In the "About" section, there is information about the developer and the last

modification date. ? In the "Help" section, there are instructions about the usage of the program. ? In the "Settings" section, there are the current values of the time, frequency and distance. ? There is also a link to the English version of the "help" file. ? From the shortcut menu, you can share the program. ? From the context menu, you can run the program. ? There are several buttons, including one to search the settings. ? From the shortcuts, you can make a copy of the application to the desktop and one to move it to the system tray. ? From the shortcuts, you can make a copy of the application to the desktop and one to move it to the system tray. ? There is also a link to the program's license agreement.? There are two icons, one for the application and one for the developer. ? You can have access to the settings of the application through the "Settings" button, located on the bottom right corner. ? The program icon has a dark icon with a white highlight. ? The dark

icon has a white icon with a dark icon highlight. ? The program's text is white with light blue highlights. ? The program's text is white with light blue highlights. ? The program's text is white with light blue highlights. ? The program's text is white with light blue highlights. ? The program's text is white with light blue highlights.

Eye Relax Activation Code With Keygen X64

KEYMACRO is a system that ensures a safer network for all the users connected to the network. It automatically sets up all your PC's network settings. The program can be easily uninstalled if you do not like it. The entire set up is done from a network connection. KEYMACRO can be used on Windows XP and Windows Vista. It can be used on both 32-bit and 64-bit systems. You can also make use of this software on Windows 2000 and Windows Server 2003. What's New: - The

new v1.1 features improved support for Windows XP, Vista and Windows 7, and a warning if the network administrator did not change the default network settings. - A couple of bug fixes and minor enhancements to the product. KEYMACRO - KeyMacro is a network administrator tool. It automatically sets up all your Windows network settings from a network connection. When you connect to a network, KeyMacro checks your network and network settings, and then it sets up your Windows networking to match the network settings. It installs any necessary software. It saves all the settings so that you can revert them at any time. KEYMACRO Features: -Automatic network administrator - Supports Windows 2000, 2003, XP, Vista and Windows 7 - Software installation is easy: drag and drop files - Available for both 32-bit and 64-bit systems - Supports standard local connections (Ethernet, modem, etc.) - Option to save all settings so that you can revert to

them later - Password protection for all network connections - Includes a 'What's New' to help you keep up to date - Designed for all users: novice, intermediate and advanced -Set up network connection from anywhere on the network - No activation or registration required - 100% Virus Free - Absolutely safe to use - When you install KeyMacro, you automatically receive the latest version of the program - Start-up screen: option to automatically open the main screen -Frequently asked questions: helps you avoid problems when using the software - Built-in help: provides all the information you need -Quick Start: enables you to fully configure the program in a few clicks - Compatible with most languages - Backed up: all your data is stored on a separate drive - A full support team available JavaScreen - JavaScreen is a tool that displays all your open applications on your screen. You can rearrange 77a5ca646e

**Eye Relax Free Registration Code** 

Eye Relax is a small utility that can remind you every time you need to take a break and help you perform the exercise. It can be accessed through the system tray icon. The right-click menu of this tool provides a few shortcuts, including one to the "Options" area. Thus, the program provides a couple of exercises for your eyes. Their instructions can be accessed from the app. It is recommended to look at the center of a blank screen and move your eyes to each side rapidly. The length of this exercise can be adjusted from the "Options" area. The default time is of five minutes, but you may choose any of the other settings, namely one, two, three or ten minutes. For this amount of time, the app loads a black screen that covers the entire desktop, including all documents or opened apps. Furthermore, you can set how often the

program reminds you to take this exercise, with options varying between one and five hours. Another exercise is the one recommended by all eye doctors, namely "20-20-20". This implies that after each 20 minutes spent looking at the screen, you look at an object placed 20 feet away. Also, you must blink rapidly 20 times to moisten the eyes. Another advice is to take the time to walk a little around the room to help blood circulation. The bottom line is that Eye Relax is a nice program that can be extremely helpful. Inexperienced users should have no problems working with this software, thanks to its overall simplicity. Feature List: [Native]. [Touch Screen]. [20-20-20]. [20 Minutes]. [1 Minute]. [2 Minutes]. [3 Minutes]. [10 Minutes]. [5 Minutes]. [1 Hour]. [2 Hours]. [3 Hours]. [5 Hours]. WireWorm by Tox WireWorm is a simple program that scans your computer's entire hard disk and displays all of the files that have been found on a specific date. This

utility can be accessed by the Start menu or through the context menu of any folder. It has the following options: scan; reset date; open date; scan size; open file size; filter by file type; and display only files that were found more than a specific number of days ago. WireWorm is a useful tool that can be extremely useful when looking for a specific file that you may have lost.

What's New in the?

A pair of small yet powerful tools that help improve your computer usage and brain function. Eye Relax is an extremely simple program that reminds you every time you spend hours looking at the computer screen. The app has a simple and straightforward user interface that allows new users to start using it right away. Eye Relax then starts displaying a black screen that covers the entire desktop, including all opened apps. You

must right-click to close the window. With the default settings, the app displays the message every five minutes and after one minute. It can be adjusted to any of the other time settings, namely one, two, three or ten minutes. For the two minutes that the app is running, the black screen can be resized in any way. The left edge of the black area can be moved anywhere on the screen, while the right edge can be moved to any edge of the screen. The width can be changed in 1-50% intervals. The app is also equipped with an eye exercise tool. It will remind you every time you need to do 20-20-20 blinking. \* Updater: - New version of the application is available - Double click the update icon to install the update -The current version of the application will be upgraded - After the update is completed, double click the update icon to start the application - The application will reboot after the update is completed 3.0 2016-05-27 \* Update: - New version of the application is

available - Double click the update icon to install the update - The current version of the application will be upgraded - After the update is completed, double click the update icon to start the application - The application will reboot after the update is completed - The update consists of 1 bug fix, 5 enhancements, and many improvements 2.4 2013-05-23 \* Fix: - The last release was a little buggy, and needed a bug fix - The bug fix will be released as part of an update. 2.3 2013-05-23 \* Fix: -The last release was a little buggy, and needed a bug fix - The bug fix will be released as part of an update. 2.2 2013-05-18 \* Fix: -The last release was a little buggy, and needed a bug fix - The bug fix will be released as part of an update. 2.1 2013-05-18 \* Fix: -The last release was a little buggy, and needed a bug fix - The bug fix will be released as part of an update. 2.0 2013-05-18 \* Fix: -The last release was a little buggy, and needed a

## **System Requirements For Eye Relax:**

4GB RAM or more 300MB or more Core i3 or more NVIDIA or AMD GPU DirectX 11 Minimum of 880 Megapixels Keyboard & Mouse Steering Wheel 1GB HD Space How to Play (official): Play On: Play Against: How to Play: Advanced System Requirements: Steam Profile SteamPipe Requirements: 300MB

## Related links:

http://www.roberta-lee-mcleod.com/wp-content/uploads/2022/06/PDF Count.pdf

https://buycoffeemugs.com/wp-content/uploads/2022/06/jamrash.pdf

https://polar-scrubland-61733.herokuapp.com/framar.pdf

https://techadarsh.com/2022/06/06/smart-family-browser-2022-latest/

http://www.boatsforsaleads.com/wp-content/uploads/2022/06/The Presentation Launcher.pdf

 $\underline{https://thekeymama.foundation/wp-content/uploads/2022/06/SniperPoint\_Desktop.pdf}$ 

https://greenglobalist.com/climate-change/liquoriceplayer-crack-download-mac-win

https://getwisdoms.com/wp-content/uploads/2022/06/elmhar.pdf

https://eqcompu.com/2022/06/06/kjv-interactive-holy-bible-study-2nd-edition-crack-download/

 $\underline{https://sodik99bat.wixsite.com/verlockbuzzda/post/autodesk-alias-surface-crack-download-updated-2022}$